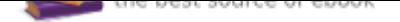

## The book was found

# **Workbook For Correa's Getting Started In The Computerized Medical Office**

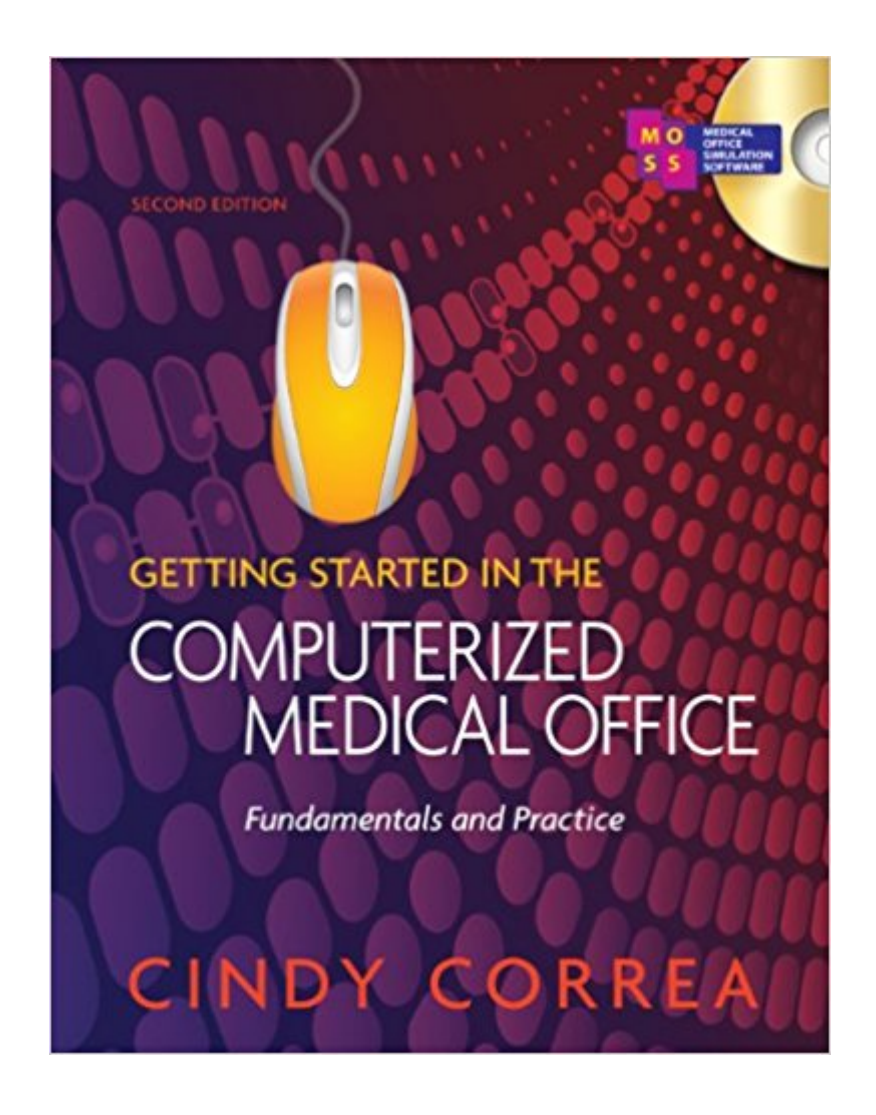

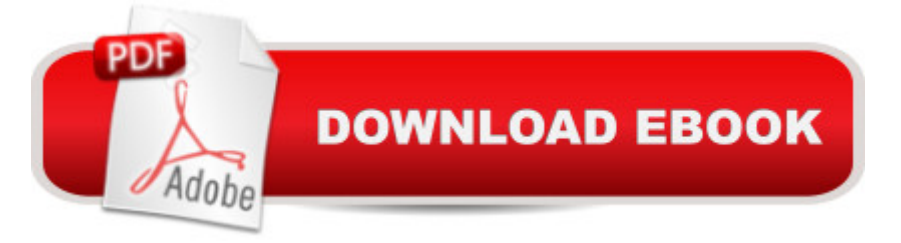

## **Synopsis**

The Workbook is designed to help students retain key chapter content while providing more practice working with Medical Office Simulation Software (MOSS) 2.0.

### **Book Information**

Paperback: 320 pages Publisher: Delmar Cengage Learning; 2 edition (November 1, 2010) Language: English ISBN-10: 1435438515 ISBN-13: 978-1435438514 Product Dimensions: 0.8 x 8 x 10.5 inches Shipping Weight: 1.5 pounds (View shipping rates and policies) Average Customer Review: 4.2 out of 5 stars 5 customer reviews Best Sellers Rank: #198,987 in Books (See Top 100 in Books) #139 in  $\tilde{A}$   $\hat{A}$  Books > Textbooks > Medicine & Health Sciences > Nursing > Clinical > Medical & Surgical #172 in $\tilde{A}$  A Books > Medical Books > Nursing > Medical & Surgical #218 in  $\tilde{A}$   $\tilde{A}$  Books > Textbooks > Medicine & Health Sciences > Allied Health Services > Medical Assistants

#### **Customer Reviews**

Ms. Correa is the former Allied Health Educational Coordinator at City University of New York at Queens College. Responsible creating and developing curricula for several Queens College Allied Health certificate programs, including Medical Assistant, she now develops satellite courses for adult education programs. Her clinical experience extends to both private practice and administrative hospital work in oncology, cardiovascular surgery, pulmonology, and thoracic surgery. Ms. Correa also works on technical writing and software development projects, and serves on advisory boards for technical colleges in her home state of Colorado.

Book is easy to follow the directions. Program is user friendly. Situations in the book are modern and not outdated.

easy to follow step by step activites

Order was received within a week of the order and was exactly as described-in new condition. Very impressed with service and product

Information is this book is Great....

Great Reference and textbook. It is working well with my billing class and I hope to be able to do well with my certification test. I also love the way it works with the textbook and online features. Will definitely use as a reference tool and for preparing for the exam.

#### Download to continue reading...

Workbook for Correa's Getting Started in the Computerized Medical Office Your Office: Microsoft [Office 2016 Volume 1 \(Your](http://privateebooks.com/en-us/read-book/04XpL/workbook-for-correa-s-getting-started-in-the-computerized-medical-office.pdf?r=dkly4yke%2FiwAXDh2TEIoMYHcu%2ByumUdLNo9l5dcFwaY%3D) Office for Office 2016 Series) GO! with Microsoft Office 2016 Getting Started (GO! for Office 2016 Series) Getting Started Knitting Socks (Getting Started series) The Don't Get Me Started! Toolkit - Workbook and Teacher Answer Key: Strategies for a Culturally-Challenged World (The Don't Get Me Started! Toolkit - Workbook and Teacher Key) (Volume 1) Law, Liability, and Ethics for Medical Office Professionals (Law, Liability, and Ethics Fior Medical Office Professionals) How to Start a Family Office: Blueprints for setting up your single family office (Family Office Club Book Series 3) Your Office: Microsoft Access 2016 Comprehensive (Your Office for Office 2016 Series) Your Office: Microsoft Excel 2016 Comprehensive (Your Office for Office 2016 Series) Medical Terminology: Medical Terminology Easy Guide for Beginners (Medical Terminology, Anatomy and Physiology, Nursing School, Medical Books, Medical School, Physiology, Physiology) Medical Terminology: Medical Terminology Made Easy: Breakdown the Language of Medicine and Quickly Build Your Medical Vocabulary (Medical Terminology, Nursing School, Medical Books) Electronic Health Records: Understanding and Using Computerized Medical Records (3rd Edition) The Electronic Health Record for the Physician $\tilde{A}\phi\hat{a}$   $\neg\hat{a}$ ,  $\phi$ s Office: For Simchart for the Medical Office, 2e Illustrated Microsoft Office 365 & Office 2016 for Medical Professionals, Loose-leaf Version Lexi-Comp's Dental Office Medical Emergencies: A Manual of Office Response Protocols The Patient's Medical Journal: Record Your Personal Medical History, Your Family Medical History, Your Medical Visits & Treatment Plans American Medical Association Complete Medical Encyclopedia (American Medical Association (Ama) Complete Medical Encyclopedia) Contemporary Medical Office Procedures (Medical Assisting Exam Review: Preparation for the CMA, Rma, & Cmas) Delmar's Comprehensive Medical Assisting: Administrative and Clinical Competencies (with Premium Website Printed Access Card and Medical Office Simulation Software 2.0 CD-ROM) Workbook for Insurance Handbook for the Medical Office, 14e

#### Contact Us

Privacy

FAQ & Help